## **Beispiel I Training Integralrechnung III**

## Ausführliches Beispiel zur Berechnung der Fläche zwischen zwei Funktionsgraphen

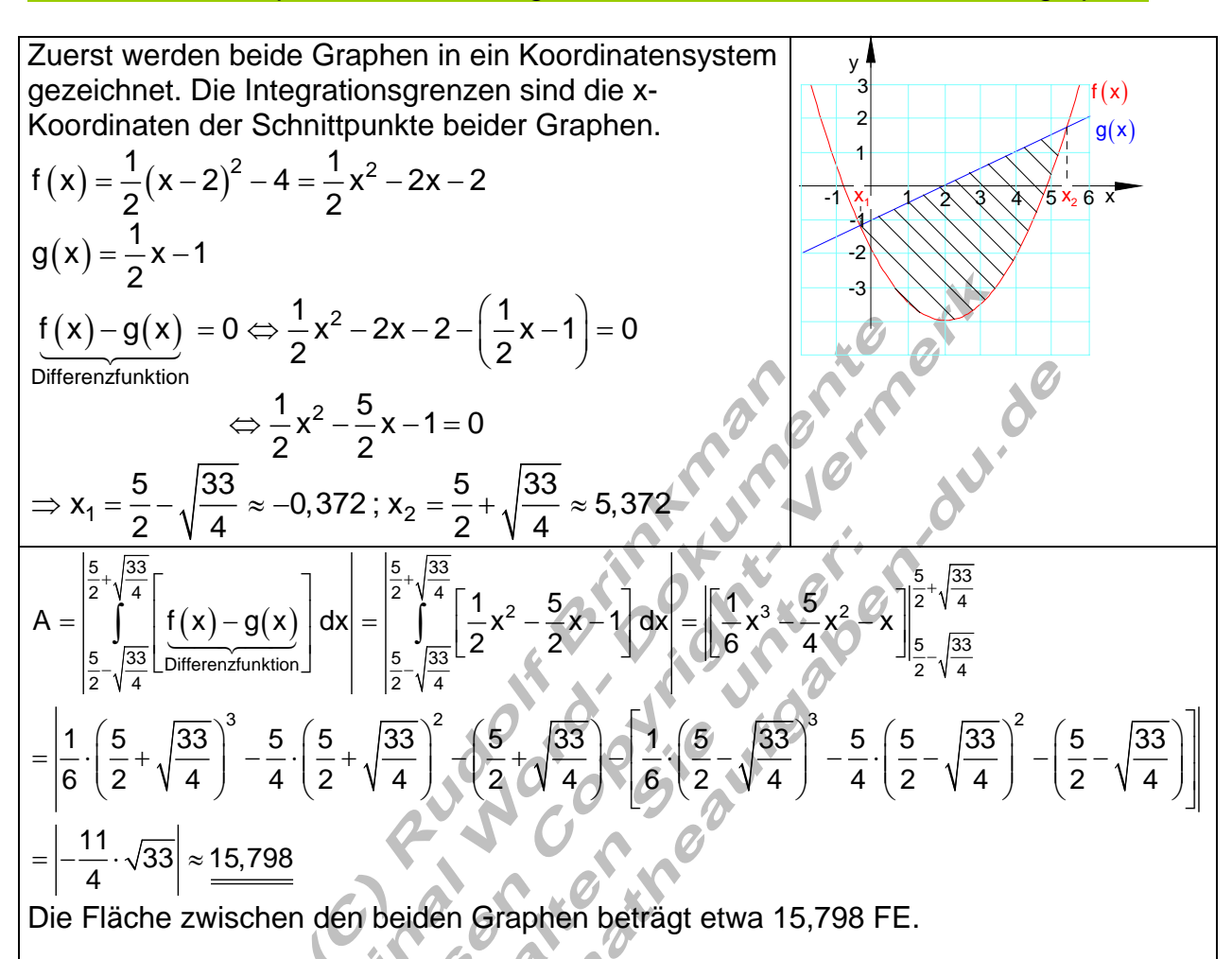

Bemerkung:

Man kann die Rechnung auch ohne Beträge durchführen, wenn man von dem Ergebnis, falls es negativ ist, den Betrag bildet.

Falls f(x) im Integrationsintervall [ a ; b ] **oberhalb** von g(x) liegt, ist das Ergebnis **positiv**.

Falls f(x) im Integrationsintervall [ a ; b ] **unterhalb** von g(x) liegt, ist das Ergebnis **negativ**.

Nachfolgend wird gezeigt, wie man obige Rechnung mit einem Taschenrechner, der Speicherfunktionen besitzt, durchführt.

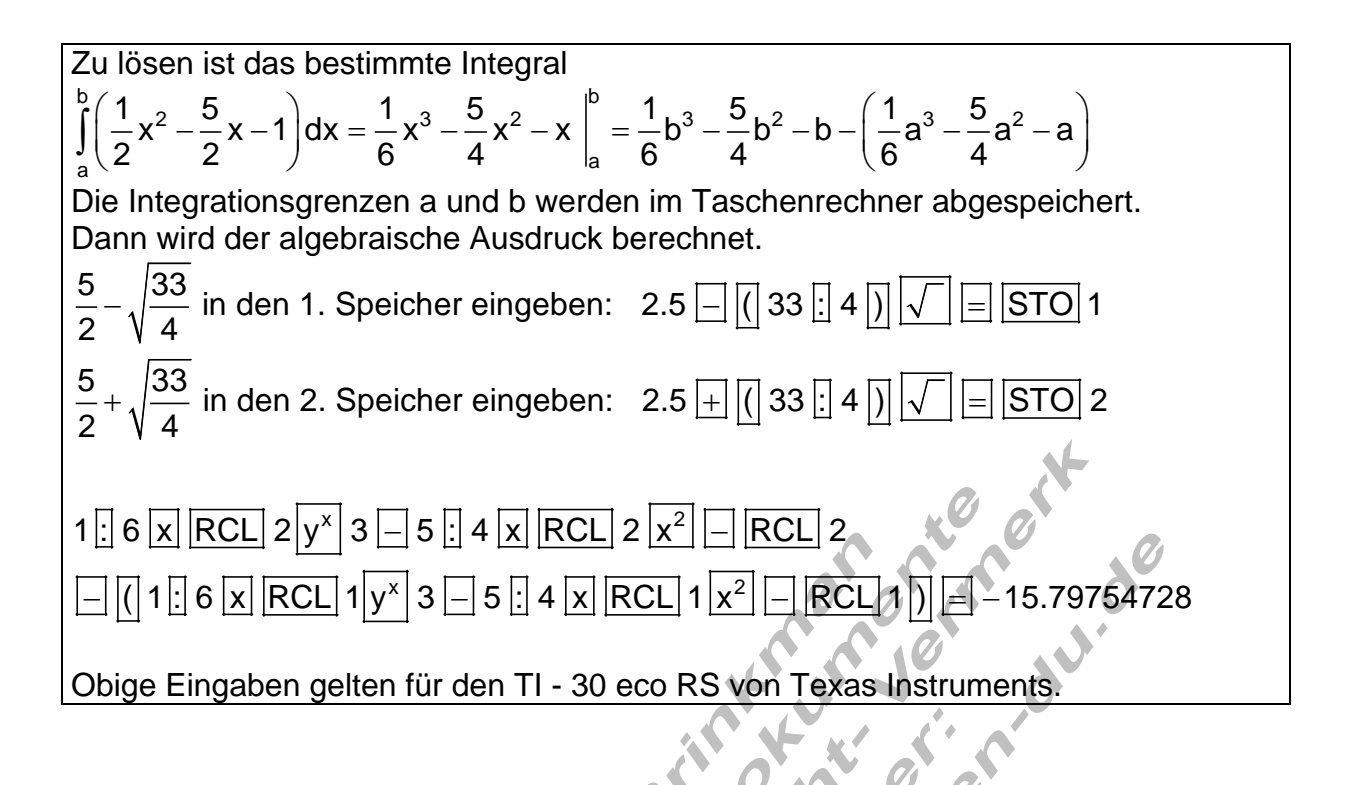